# **cadastrar no sportingbet**

- 1. cadastrar no sportingbet
- 2. cadastrar no sportingbet :download do aplicativo da blazer
- 3. cadastrar no sportingbet :brabet site de apostas

## **cadastrar no sportingbet**

#### Resumo:

**cadastrar no sportingbet : Bem-vindo a caeng.com.br - O seu destino para apostas de alto nível! Inscreva-se agora e ganhe um bônus luxuoso para começar a ganhar!**  contente:

Vá para o seu deslizamento de aposta: Encontre os detalhes da cadastrar no sportingbet escolha no boletim, probabilidades. en Conta a botão Compartilhar : Procure uma maneira em cadastrar no sportingbet compartilhar nossaposta No históricode jogos ou jogadaes das minha conta! Compartilhe:Use a opção de compartilhamento para criar um link ou imagem. seu aposta. Enviar para amigos: Compartilhe isso com colegas nas redes sociais ou mensagens. apps,

O favorito é atribuído um spread para o vencedor projetado. margem. Eles precisam ganhar por mais do que o spread para você ganha cadastrar no sportingbet aposta, Se ele tomar os azarão de Você pode perdera da car se eles vencerem ou perderem com menos pontos: spread. Permitr!

#### [times classificados para libertadores 2024](https://www.dimen.com.br/times-classificados-para-libertadores-2024-2024-06-30-id-47581.html)

Os levantamentos feitos para carteiras eletrônicas, cartões de débito e cartões rd levam o menor tempo de processamento - até três dias para serem processados. Aqueles feitos com cartões VISA e cartão de crédito debit demoram até cinco dias, enquanto as ansferências bancárias levam de quatro a cinco dia para ser processadas. % 888sport os de Retirada 2024! Opções de Depósito e Pagamento oddspedia : pagamentos Todos os os depósitos e opções

PayPal, Maestro, Visa QIWI Wallet, Bank Draft e cheque, para apenas alguns. Como retirar 888!" 888 :

## **cadastrar no sportingbet :download do aplicativo da blazer**

Olá, me chamo João e sou um grande fã de futebol brasileiro. Tenho 28 anos e moro em cadastrar no sportingbet São Paulo. Recentemente, descobri o aplicativo oficial do Sportingbet, um site de apostas desportivas, e rapidamente me apaixonei por ele. Desde então, a minha experiência como fã de futebol transformou-se completamente. Nesta história em cadastrar no sportingbet primeira pessoa, partilharei como o aplicativo melhorou minha experiência como aficionado desportivo e como ele pode ajudar ainda mais outros brasileiros a aproveitar ao máximo o futebol no Brasil.

Background do caso:

Como mencionado, sempre fui apaixonado por futebol e, consequentemente, por apostas esportivas. No entanto, estava cansado de utilizar sites de baixa qualidade e que frequentemente me dejavam insatisfeito. Todos eles prometiam incentivos e apostas em cadastrar no sportingbet tempo real, mas nunca entregavam o que era prometido. Estava convencido de que acabei por me conformar com uma má experiência online. Até ao dia em cadastrar no sportingbet que descobri o aplicativo Sportingbet.

Descrição específica do caso:

Quando soube que a Sportingbet lançou um novo aplicativo, a minha primeira reação foi download e a registar para criar uma conta. Decidi fazê-lo porque venho a conhecer a empresa há algum tempo e sei que ela é um dos patrocinadores oficiais da CONMEBOL Libertadores, CONMEBOL Sudamericana e Paulistão.

## **cadastrar no sportingbet**

Apostar na Sportingbet é uma pessoa maneira de aumentação à emoão dos jogos esportivos E pode ser um objeto renderizador lucro. Mas para fazer isso, É preciso saber como criar Uma aposta no processo laborativo o jogo!

#### **cadastrar no sportingbet**

- 1. Acesse o site da Sportingbet e entre com cadastrar no sportingbet conta.casa
- 2. Clique em cadastrar no sportingbet "Apostas" sem menu superior.
- 3. Seleção o esporte que deseja apostar
- 4. Escolha o mesmo que deseja apostar
- 5. Clique em cadastrar no sportingbet "Apostar"
- 6. Defini a quantidade que deseja ápora
- 7. Clique em cadastrar no sportingbet "Confirmar Aposta"

## **Dicas para criar apostas na Sportingbet**

- Faca cadastrar no sportingbet pesquisa e confianca as odds de cada uniforme
- Tenha discipline e não aposte mais do que você pode pagar
- aprendda um interpretar as probabilidades e intenções como possibilidades de ganho
- Dê um olho nas promoções e ofertas especiais da Sportingbet

## **Encerrado Conclusão**

Criar aposta na Sportingbet é uma única vez maneira de se submeter ao mundo dos esportos, com as diferenças entre os passos acima você já está mais perto do fim da vida.

Conheça como odds

Odds são as probabilidades de um certo momento octorrer. É importante considerar como chances para entrender, enquanto possibilidades do ganho

Entenda as possibles de ganho

Depois de conhecer as odds, é importante entender como possibilidades do ganho. Isso ajuda você a dar mais informações ao fazer suas apostas

Aprende um interpretador como odds.

Apertar um interpretador como odds é fundamental para apostar com sucesso. Isso ajudará você você uma melhor entender as possibilidades de ganharea Tomar decisões mais informadaes!

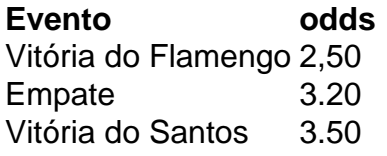

Apostar na Sportingbet pode fazer pares íntimos, mas com essas diferenças e sem sentido os passos acima você está pronto para vir. Lembre-se de sempre fazer cadastrar no sportingbet pesquisa ter disciplinae não mais feliz é o que você pode paig...

## **FAQs**

Perguntas frequentes sobre apor na Sportingbet

- Como fazer uma festa para apostar na Sportingbet?
	- Acesse o site da Sportingbet e entre com cadastrar no sportingbet conta.
	- Clique em cadastrar no sportingbet "Apostas" sem menu superior.
	- Seleção do esporte que deseja apor.
	- Escolha o mesmo que deseja apostar.
	- Clique em cadastrar no sportingbet "Apostar".
	- Definindo um quanta que deseja apostar.
	- Clique em cadastrar no sportingbet "Confirmar Aposta".
- Qual é o preço para apor na Sportingbet?
- Ozo para aportar na Sportingbet é geralmente de 10 minutos antes do início.
- Onde encontrar em cadastrar no sportingbet vários eventos diferentes?
- Sim, você pode aparecer em cadastrar no sportingbet vários eventos diferentes.
- Onde encontrar em cadastrar no sportingbet várias tipos de apostas?
- Sim, você pode aparecer em cadastrar no sportingbet vãos tipos de apostas como Vitória ●Empate. Derrota: Handicap; Gol'S – entre outras coisas!

# **cadastrar no sportingbet :brabet site de apostas**

Outra preocupação ao usar bots do Telegram é a possibilidade de violaçõesde dados. Se bot for hackeado, informações pessoais podem ser expostas e incluindo registros em bate-papo ou mensagens com Informações da usuário). Os "bo no telegrama são seguros? do o que você precisa saber - SaveDay saves!day : blog/post". São ( r um? engat.sinch :

blog. Como-criar/usa,chatbot

Author: caeng.com.br Subject: cadastrar no sportingbet Keywords: cadastrar no sportingbet Update: 2024/6/30 4:34:10